Homework 26 Charles Griebell

OK to post

## **> read `C:/Users/cgrie/Dynam Models Bio/Homeworks/HW24/DMB.txt`** *First Written: Nov. 2021*

*This is DMB.txt, A Maple package to explore Dynamical models in Biology (both discrete and continuous)*

*accompanying the class Dynamical Models in Biology, Rutgers University. Taught by Dr. Z. (Doron Zeilbeger)* 

> *The most current version is available on WWW at: http://sites.math.rutgers.edu/~zeilberg/tokhniot/DMB.txt . Please report all bugs to: DoronZeil at gmail dot com .*

*For general help, and a list of the MAIN functions, type "Help();". For specific help type "Help(procedure\_name);"* 

*For a list of the supporting functions type: Help1(); For help with any of them type: Help(ProcedureName);*

*------------------------------*

*------------------------------*

*For a list of the functions that give examples of Discrete-time dynamical systems (some famous), type: HelpDDM();*

*For help with any of them type: Help(ProcedureName);*

*For a list of the functions continuous-time dynamical systems (some famous) type: HelpCDM(); For help with any of them type: Help(ProcedureName);*

*------------------------------*

*------------------------------*

PROBLEM 14

**(1)**

(i) For the CONTINUOUS equation  $x'(t) = 2x(t)(1 - x(t))(2 - x(t))(3 - x(t))$ The underlying transformation is:  $f(x) = 2x(1-x)(2-x)(3-x)$ Which has equilibrium solutions  $x_0 = 0$ ,  $x_1 = 1$ ,  $x_2 = 2$ ,  $x_3 = 3$ 

because  $f(x) = 0$  is the necessary condition for an equilibrium in a continuous case

(ii) Use timeSeries to determine which equilibrium is stable

Sol: to do this, choose initial conditions in between the equilibrium solutions

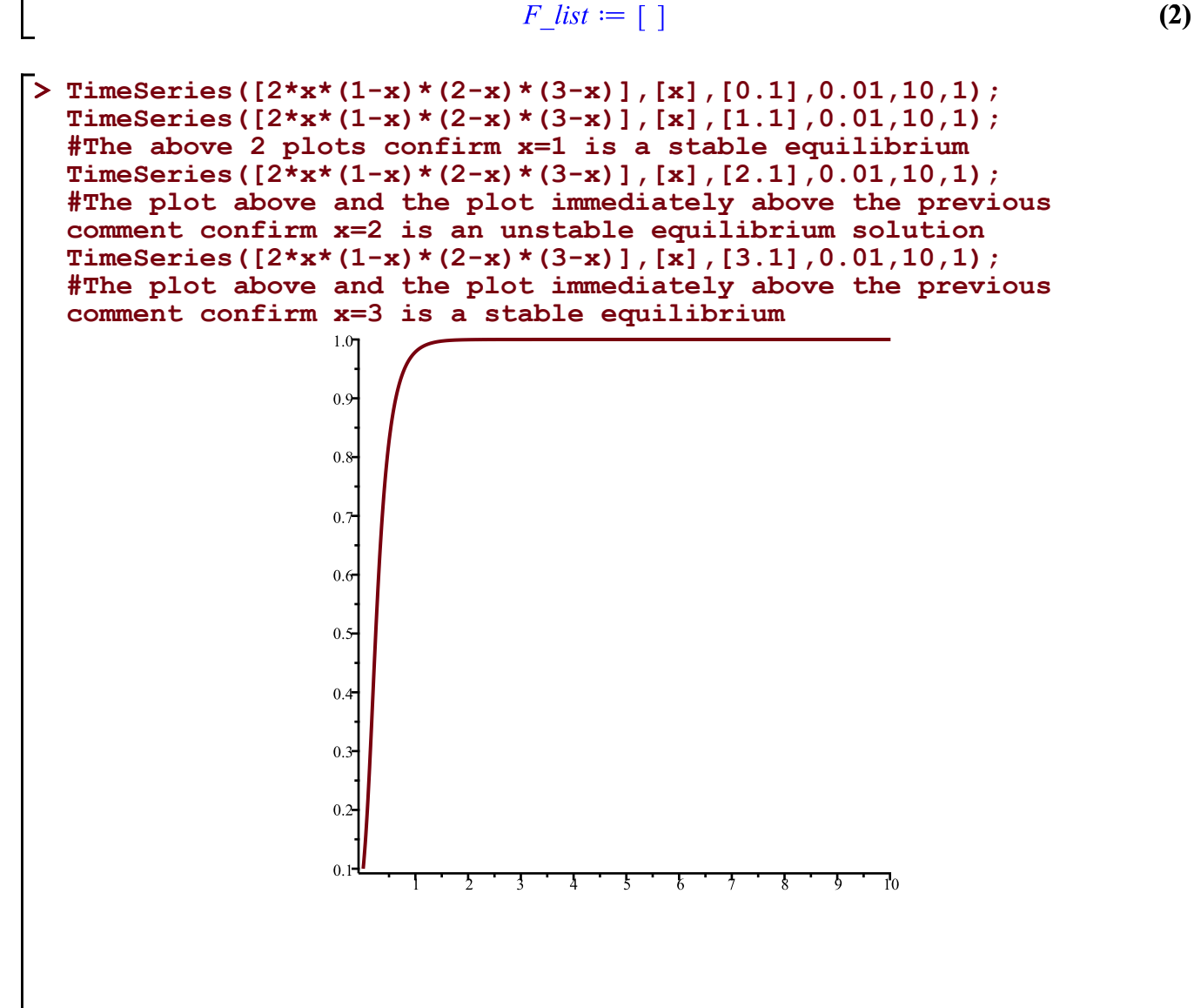

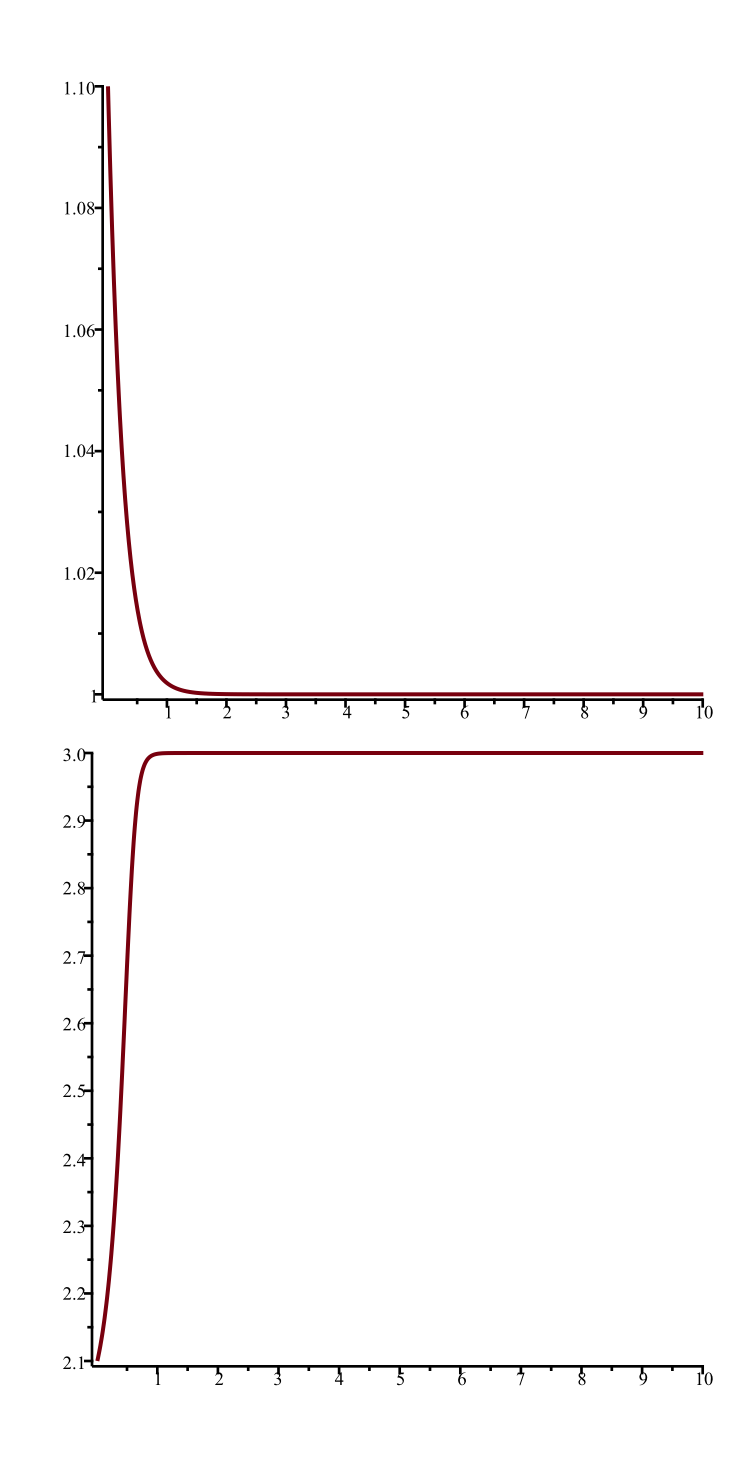

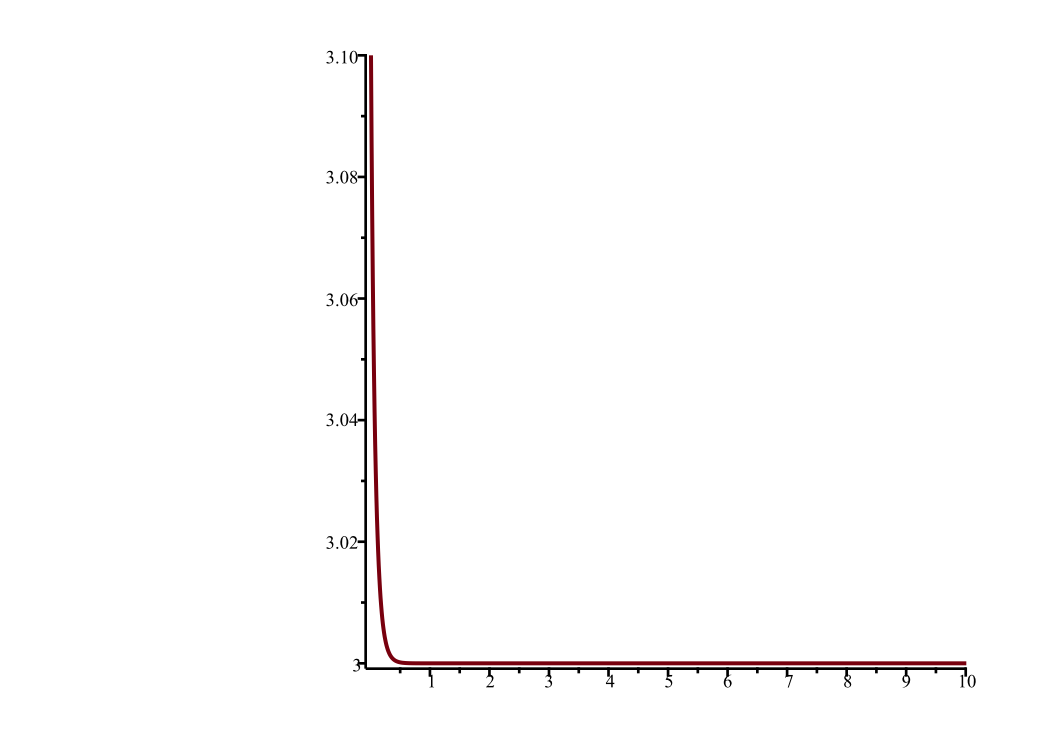

Question P15 **> Orb([x^3+2\*y,x^2+5\*y^2],[x,y],[1.,3.],0,5); (3)**  $1.603284911 \times 10^{18}$ ,  $[1.738678363 \times 10^{71}, 3.115153846 \times 10^{47}]$ Confirmed!

Question P16

$$
\begin{bmatrix}\n\text{& } \text{UT} & := & \left[ \left( 2 + x + y \right) / \left( 2 + 2 \cdot x + 2 \cdot x \right) \right], \quad (2 + x + y) / \left( 1 + 2 \cdot x + 2 \cdot x \right) \\
\text{& } UT & := \left[ \frac{2 + x + y}{2 + 2x + 2y}, \frac{2 + x + y}{1 + 2x + 2y} \right]\n\end{bmatrix}
$$
\n(4)

SFP command:

$$
\begin{bmatrix}\n> \text{sfp\_p16} := \text{SFP (UT, [x, y]) }; \\
\text{sfp\_p16} := \{ [0.6953496364, 0.8641637014] \} \tag{5}\n\end{bmatrix}
$$

The numbers match up with bc.pdf

**> sfp\_p16[1]**  $[0.6953496364, 0.8641637014]$ **(6)**

Orb command:

## > Orb(UT,  $[x,y]$ ,  $[0.6953496364, 0.8641637014]$ , 1000, 1100);

[ $[0.6953496362, 0.8641637010]$ ,  $[0.6953496365, 0.8641637015]$ ,  $[0.6953496364,$ 0.8641637013], [0.6953496362, 0.8641637010], [0.6953496365, 0.8641637015],  $[0.6953496364, 0.8641637013], [0.6953496362, 0.8641637010], [0.6953496365,$ 0.8641637015], [0.6953496364, 0.8641637013], [0.6953496362, 0.8641637010], [0.6953496365, 0.8641637015], [0.6953496364, 0.8641637013], [0.6953496362, 0.8641637010], [0.6953496365, 0.8641637015], [0.6953496364, 0.8641637013], [0.6953496362, 0.8641637010], [0.6953496365, 0.8641637015], [0.6953496364, 0.8641637013], [0.6953496362, 0.8641637010], [0.6953496365, 0.8641637015], [0.6953496364, 0.8641637013], [0.6953496362, 0.8641637010], [0.6953496365, 0.8641637015], [0.6953496364, 0.8641637013], [0.6953496362, 0.8641637010], [0.6953496365, 0.8641637015], [0.6953496364, 0.8641637013], [0.6953496362, 0.8641637010], [0.6953496365, 0.8641637015], [0.6953496364, 0.8641637013], [0.6953496362, 0.8641637010], [0.6953496365, 0.8641637015], [0.6953496364, 0.8641637013], [0.6953496362, 0.8641637010], [0.6953496365, 0.8641637015],  $[0.6953496364, 0.8641637013], [0.6953496362, 0.8641637010], [0.6953496365,$ 0.8641637015], [0.6953496364, 0.8641637013], [0.6953496362, 0.8641637010], [0.6953496365, 0.8641637015], [0.6953496364, 0.8641637013], [0.6953496362, 0.8641637010], [0.6953496365, 0.8641637015], [0.6953496364, 0.8641637013],

```
[0.6953496362, 0.8641637010], [0.6953496365, 0.8641637015], [0.6953496364,0.8641637013], [0.6953496362, 0.8641637010], [0.6953496365, 0.8641637015],
[0.6953496364, 0.8641637013], [0.6953496362, 0.8641637010], [0.6953496365,
0.8641637015], [0.6953496364, 0.8641637013], [0.6953496362, 0.8641637010],
[0.6953496365, 0.8641637015]
```
#yes the trajectory indicates that numerically,

P17

For the continuous time dynamical system

 $x'(t) = (1 - 2x(t) - 3y(t)) (2 - 2x(t) - 3y(t))$  $y'(t) = (3 - x(t) - 2y(t)) (1 - x(t) - 2y(t))$ 

The underlying transformation is:  $[(1 - 2x - 3y) (2 - 2x - 3y), (3 - x - 2y) (1 - x - 2y)]$ 

CONVINCE yourself that the equilibrium solutions [-5,4] and [1,0] are unstable

**> print(JAC);**  $proc(F, x)$ local  $i, j$ ; if not (type(F, list) and type(x, list) and  $nops(F) = nops(x)$ ) then print('Bad input'); RETURN(FAIL) end if: *normal*( $[seq([seq(diff(F[i], x[j]), j = 1...nops(x))], i = 1...nops(F))$ ]) end proc

**(8)**

**> jac := JAC([(1 - 2\*x - 3\*y) \*(2 - 2\*x - 3\*y),(3 - x - 2\*y) (1 - x - 2\*y)],[x,y]); jac\_54 := subs({x=-5,y=-4},jac); #Since D evaluates to 0 because derivative of a constant term is 0, jac\_54\_final := Matrix([[-94,-141],[0,0]]); evalf(Eigenvalues(jac\_54\_final)); #Because one of the eigenvalues is non-negative (the eigenvalue that has a value of 0), the equilibrium [-5,4] is unstable** $jac \coloneqq \left[ \left[ -6 + 8x + 12y, -9 + 12x + 18y \right], \left[ D(x)(1 - x - 2y) + 2 D(y)(1 - x - 2y) \right], \right.$  $2 D(x) (1 - x - 2 y) + 4 D(y) (1 - x - 2 y)$  $jac\_54 := [[-94, -141], [D(-5)(14) + 2 D(-4)(14), 2 D(-5)(14) + 4 D(-4)(14)]]$  $\label{eq:ac1} jac\_54\_final := \left[ \begin{array}{cc} -94 & -141 \\ 0 & 0 \end{array} \right]$ 

```
\n> jac_10 := subs({x=1, y=0}, jac);\n#Thus\njac_10 final := Matrix([[2,3],[0,0]]);\nevalF(Eigenvalues(jac_10 final));\n#We see that the equilibrium solution [1,0] is unstable because\nat least one of the eigenvalues of its jacobian is nonzero\n
$$
jac_10 := [[2,3],[D(1)(0) + 2D(0)(0), 2D(1)(0) + 4D(0)(0))]
$$
\n
$$
jac_10 final := \begin{bmatrix} 2 & 3 \\ 0 & 0 \end{bmatrix}
$$
\n
$$
[0. \begin{bmatrix} 0 \\ 2 \end{bmatrix} ]
$$
\n(10)\n
```

 $\left[\begin{array}{c} 0. \\ -94. \end{array}\right]$ 

**> 435^2+5\*10629^2**

565067430

**(11)**

**(9)**

Honcevork Ze PIS : By havid, fond, the first four n=0 gf the discrete time  $if_{w}x(0)=1, y(0)=30$  Contain It  $x(n) = x(n-1)^{3} + 2y(n-1)$  $y(h) = x(h-1)^{2} + 5y(h-1)^{2}$ FIRST Term  $S(X(0) = 1, y(0) = 3$ SECOND TERM?  $X(1) = (1)^3 + 2(3) = 7$  $y(1) = (1)^2 + 5(3)^2 = 46$ THIRD TERM:  $x(2) = (7)^{3} + 2(46) = 343+92 = 435$  $y(2) = (7)^2 + 5(46)^2 = 10629$  $-\frac{1}{N}$ FOURTH TERM :  $x(3) = (435)^3 + 5(10629) = 8.23341335$  $y(3) = (435)^2 + 5(10629)^2 = 565067436$